# 例程十 独立看门狗

### 介绍

独立看门狗模块可以用于解决处理器因为硬件或软件的故障所发生的错误。它由一个内部的 128kHz的LSI阻容振荡器作为时钟源驱动, 因此即使是主时钟失效时它仍然照常工作。

### 独立看门狗功能说明

图24是独立看门狗模块的功能框图。

当在键寄存器(IWDG KR)中写入数值0xCC后, 独立看门狗就被启动了, 计数器开始从它的复位 值0xFF开始递减计数, 当计数减到0x00时就会产生一个复位信号(WDG RESET)。

使用IWDG\_PR和IWDG\_RLR寄存器配置独立看门狗。IWDG\_PR寄存器是用于选择驱动计数器 时钟的预分频系数。每当KEY REFRESH的数值(0xAA)写入到IWDG KR寄存器时, 独立看门 狗将用IWDG\_RLR的数值刷新计数器的内容,从而避免了产生看门狗的复位。

IWDG PR和IWDG RLR寄存器具有写保护功能, 要修改它们前, 需首先在IWDG KR寄存器写 入KEY\_ACCESS代码(0x55); 在IWDG\_KR写入0xAA将恢复写保护状态。

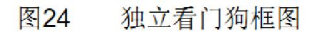

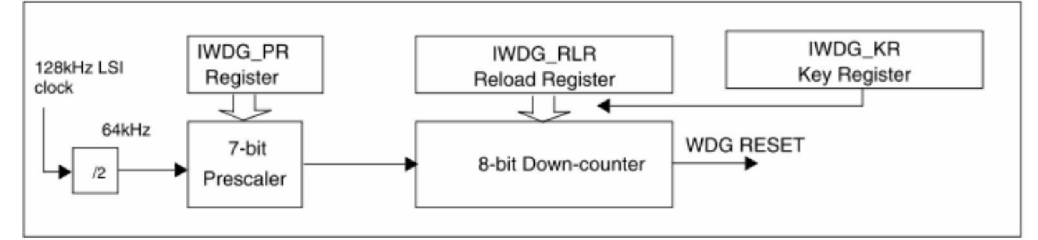

#### 硬件看门狗功能

如果在IWDG HW选择字节中使能了硬件看门狗的功能,在芯片上电时看门狗的功能被自动开 启,如果软件不能及时操作键寄存器,则在计数器达到0x00时产生复位。关于选择字节的内容 请参考数据手册中的说明。

#### 超时周期

超时周期由计数器数值和时钟预分频器决定, 下表列出了它们的数值

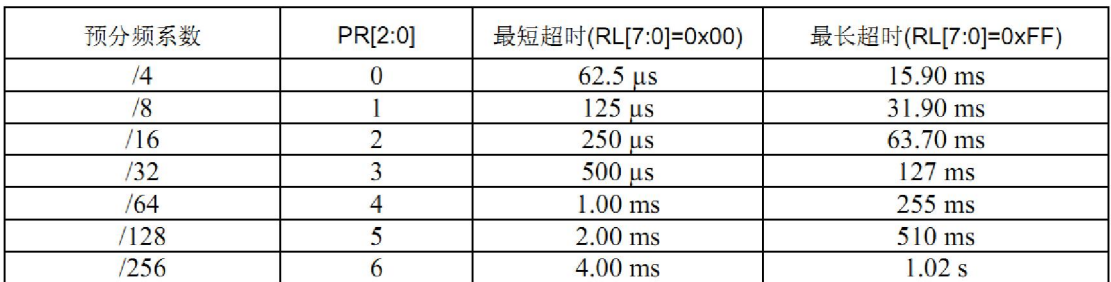

表26 看门狗超时周期(假定计数器时钟为64kHz)

## 14.3 IWDG寄存器

## 14.3.1 键寄存器(IWDG\_KR)

地址偏移值: 0x00

复位值: 未定义

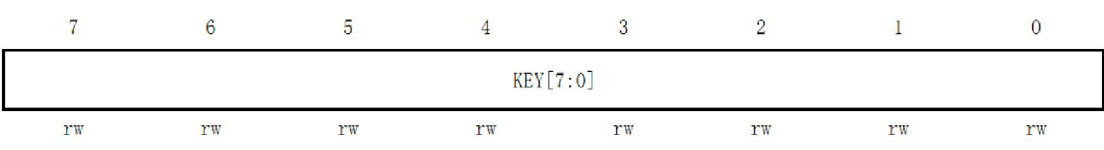

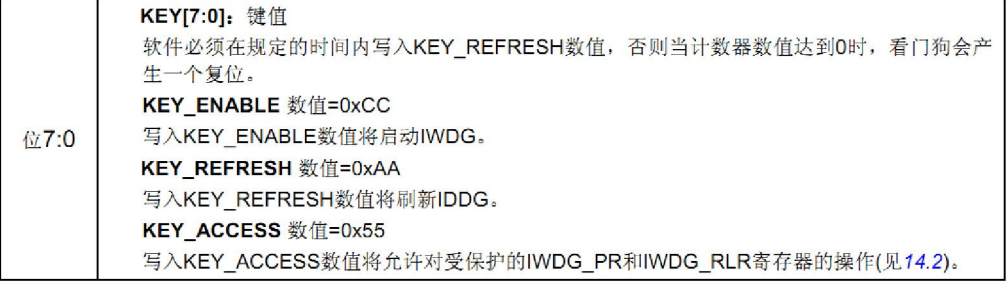

### 14.3.2 预分频寄存器(IWDG\_PR)

地址偏移值: 0x01

复位值: 0x00

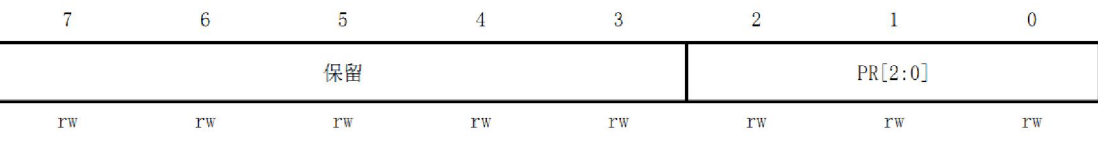

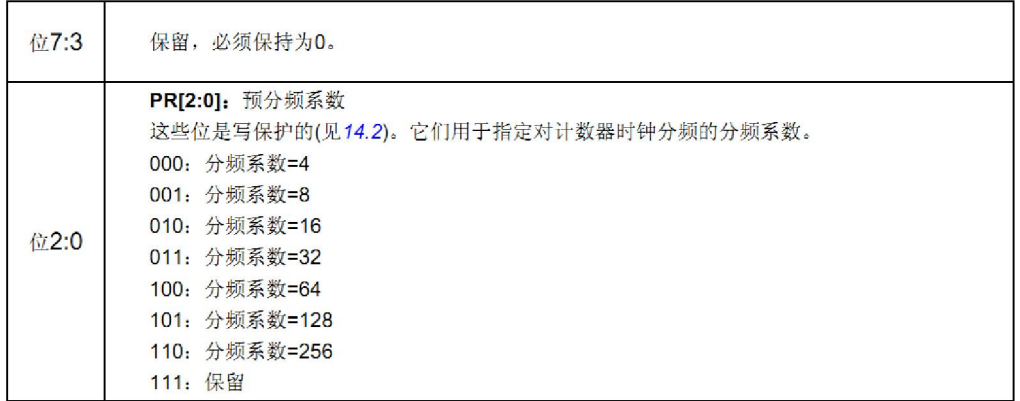

### 14.3.3 重装载寄存器(IWDG RLR)

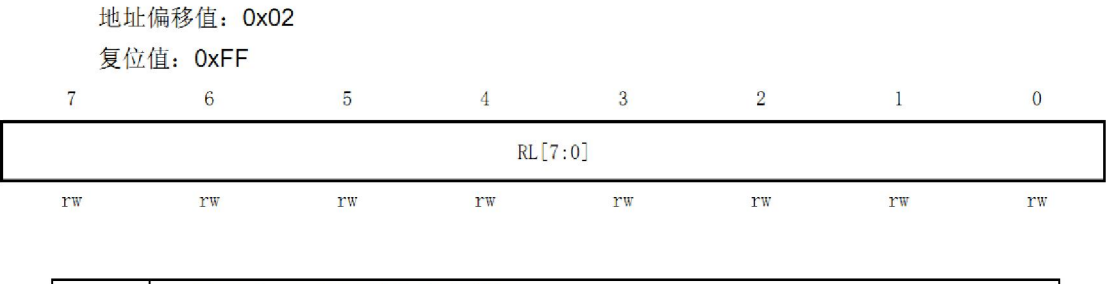

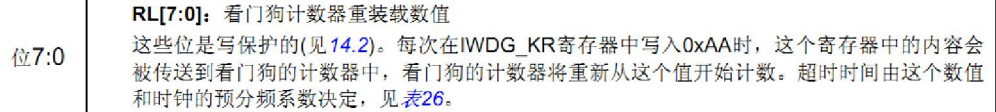

#### 14.3.4 IWDG寄存器映像和复位数值

表27 IWDG寄存器映像

| 地址偏移值 | 寄存器     |             |      | υ    |      |      |                  |      |      |
|-------|---------|-------------|------|------|------|------|------------------|------|------|
| 0x00  | IWDG_KR | <b>KEY7</b> | KEY6 | KEY5 | KEY4 | KEY3 | KEY <sub>2</sub> | KEY1 | KEYO |
|       | 复位值     |             |      | X    |      |      | x                |      |      |

当你打开独立看门狗的时候,IWDG->KR=0xcc,在你看门狗的定时的范围内就要 不断 Reloads IWDG counter, IWDG->KR=0xaa, 俗称"喂狗"。 下面从主函数看起,一步一步看清看门的设置。

```
int main (void)
\mathbf{f}\frac{1}{\pi} Infinite loop */
  /*设置内部时钟16M为主时钟*/
  CLK HSIPrescalerConfig(CLK PRESCALER HSIDIV1);
  /*1<Set High speed internal clock */
   LED Init () ;
   SetLedON();
   Test IWDGReset();
   IMDG Configuration();
   Tim1 Init();
   enable interrupt();
   while (1)\left\{ \right.LED_Display();
    \mathcal{F}
```
#### 风驰电子 STM8 开发板 2012 2012

主要看看 2 个函数就行了, 看门测试函数 Test IWDGReset() 和看门狗配置函数 IWDG Configuration(), 先看看门狗配置函数原型 void IWDG Configuration (void)  $/\star$  Enable the IWDG\*/ IWDG Enable();  $\frac{1}{\pi}$  Enable the access to the IWDG reqisters\*/ IWDG WriteAccessCmd(IWDG WriteAccess Enable);  $/$ \* Fixe IWDG Reset period \*/ IMDG SetPrescaler (IMDG Prescaler 256); IWDG SetReload (OXFF);  $/$ \* Refresh IWDG \*/ IMDG ReloadCounter(); Þ.

这 个 函 数

就是配置看门狗定时时间为 1.02s, 也就是说在这 1.02S 的时间内你至少要喂一 次狗,否则的话就会产生复位了。如果想定时其他的时间的话,就修改这2个的 函数就行, IWDG SetPrescaler(IWDG Prescaler 256)、IWDG SetReload(0xFF);至于 参数可以参考以上开头所说的看门狗介绍。

```
void Test IMDGReset (void)
\boldsymbol{f}FlagStatus IwdgFlag;
  /*Get IWDG Reset Status */
  IwdgFlag = RST GetFlagStatus (RST FLAG IWDGF);
  \frac{1}{\pi} Test if a IWDG Reset has occured \frac{\pi}{4}if (IwdqFlaq)
  \left\{ \right.LED ON OFF() ;
     \frac{1}{2} Clear IWDGF Flaq */
     RST ClearFlag (RST FLAG IWDGF) ;
    \}\mathcal{F}
```
这个函数是杳询看门是否复位了,如果是看门狗复位了,4 盏灯不断在闪,记得 要清楚看门狗复位标志位。

实验效果:

下载本例程到风驰电子 STM8 开发板上方向每隔一定的时间的看门狗复位,4 盏 灯一闪一闪的。

# 风驰电子祝您学习愉快!!!~~~